## Gender neutral emoji android

| I'm not robot | reCAPTCHA |
|---------------|-----------|
| Continue      |           |

Illustration by Angelica Alzona/GMGMerriam-Webster has officially added the singular nonbinary they to their vocabulary this year, signaling a significant shift in the way we view and accept gender-neutral pronouns and put a kibosh on people who refuse to use them/them because it is grammatically wrong. If you're still not used to this kind of inclusive language-come on people, it's 2019!-Here's a handy primer. Why use gender-neutral pronouns? There are many good reasons to get into the habit of using gender, or assuming they are male or female. (Gender is not binary.) When you know that a person uses gender-neutral pronouns, you will find it easier to use these pronouns naturally without making what might be wrong assumptions about their gender. Just because someone appears feminine or masculine doesn't mean they're male or female, after all, they may be agender or nonbinary, or just different from your expectations about what a man or woman looks like. The use of gender-neutral protures allows you to include all people when you speak and encourages others to do the same. My three-year-old son was wearing a Paw Patrol T-shirt for a few weeks before I noticed... More What are the common gender-neutral pronouns? they are the most commonly used gender-neutral pronoun - in fact, you'll probably already use them in your everyday language without thinking about it. I spoke to a customer service representative and they helped me solve the problem. Looks like someone left their jacket on that chair. I don't know who's in charge, but we have to find them. Although they can be used as a plural pronoun when they do not know someone's gender. They are also one of the most popular pronouns used by people who are agender or nonbinary (and of course according to Merriam-Webster, now official.) this means that it should be relatively easy to add they/them/them to thoir vocabulary. Use them to reach out to specific people who have told you it is their produs, but be sure to use it for those whose gender you don't know, which, as I mentioned above, is almost everyone you don't know personally. Looks like this is the person we should be with. Look, they're waving at us. (Before you ask, yes, it is advisable to use them as the only pronoun in both academic and journalistic work. Here are some other gender-neutral pronouns people may ask you to Mr./Mrs./Miss/Ms., try Mx, pronounced as a mix or mux. He or she is not gender neutral Many of us used to say he or she when we mean people of all genders, and many of us are old enough to remember when he or she is not gender neutral Many of us are old enough to remember when he or she is not gender neutral Many of us are old enough to remember when he or she is seen as an inclusive choice of language. (Believe it or not, people said it, and we talked about the world in male terms: humanity, the seller, etc.) However, using it or she excludes people who are age or non-binary. This is a great opportunity for you to swap binary exclusive phrases for one that is both gender neutral and inclusive: Instead of preeting the crowd with ladies and gentlemen, use gentlefolk, y'all, or gender-neutral phrases like Hello, everyone! Also, and this of course, try to avoid references to a group of people like you guys. While some people consider you guys a gender-neutral term, others find it exclusive, since guys are traditionally masculine. (As Slate reminds us, the guy in the only one almost always refers to a person.) A 2014 study by the Campaign for Human Rights found that 53 percent of LGBT people remain closed. (Think waiter/waitress.) Be aware of what you're saying. Most of us automatically use words like humanity and congressman, so this shouldn't be a huge shift for you, but do our best to choose gender-neutral terms such as server. You should also be aware of other possibilities to avoid gender binary, such as using the phrases of people who are menstruating, not women who are menstruating. How can you know someone's pronouns? Sometimes it is easy to recognize a person's pronouns. They will tell you when they introduce themselves, or they will write their pronouns on the name tag or include them in a social media profile. However, it is not necessarily a good idea to ask a stranger about their pronouns. Even if it feels like the right thing to do, keep in mind that you can ask someone of yourself as trans, agender, or nonbinary, which they may not feel comfortable doing, depending on (Imagine a conservative workplace.) Instead, you could start a conversation about pronouns by sharing your own: I am Nicole, and my my whether she/her. Sharing pronouns gives other people the opportunity to share theirs without asking them directly. Also, please note that the example above uses the phrase my pronouns, not my preferred pronouns. While you will sometimes hear the term preferred pronouns, it is not always the best term to use because it means that a person's gender is simply a preference. Once you learn someone's pronouns, don't make a big deal out of it if you accidentally use the wrong pronoun. To say sorry, I meant that they are normal; saying: I don't like it, I'm sorry, I'm really trying to make a point about you. Show that you are trying with the right procouns for the rest of the conversation. Yelp has added a new business attribute to its listings that show where you find the floor... MoreIn the habit of using gender-neutral pronouns throughout this article, and that hasn't stopped you from understanding what I've been trying to communicate with. The more gender-neutral pronouns you use, the more we will all begin to incorporate gender-neutral terms into our vocabulary, and the more inclusive our language will become. This story was originally published on 12/19/17 and updated 9/24/19 with new information and images. Emoji seems to have taken over the world, with emojis fast becoming a dying language around the inter-networks. And for good reason; These little icons offer a convenient and friendly way to express emotions. Even turds look cute when pictured like an emoji! But what about supporting Android emojis? You may remember that for a while emoticons just appeared like lame squares and in some cases that still is the case. This is because the first major phone maker to take it was Apple in an attempt to attract more users from Japan (where emojis first became popular). It doesn't take long for this to explode and become a surprisingly popular trend nowadays, with most smartphone users making cute hieroglyphics. Want to know more about how emojis came about? We went through the whole story in a separate post that you'll find right above. The important thing is that Android now has the support of emoticons (and for a while, of course), but your experience will vary depending on several factors. Our plan here is to take you through an extensive guide to the Android emoji experience. Start? Not always supported! While Android officially supports Android emojis, these cute icons don't exactly work with every device. Emoji has officially entered the world of Android with version 4.1 Bean, but these were black and white versions of colored characters. It wasn't until Android 4.4 KitKat that Google decided to integrate colored emoji emojis Operating system. Then came Android 7.0, which brought compatibility with the Unicode 9 emoji. This means that your experience will vary depending on the device and the software version you advertise. It's worth noting the vast majority of people are somewhere above Android 4.1 though. According to Statista, only about 2% of Android owners have used anything under Android 4.1 as of September 2016. This means that most of you can enjoy emoji at least to a certain extent. You probably know whether your phone sports emoji support or not, and how they will look. Do you see a bunch of squares when iPhone users send you messages? Do you see simpler icons in black and white? You know about the deal. Apps with AndroidRegardless emoji support whether your phone supports emoticons or not, the experience won't be as streamlined as we want. Some apps will only get emoji support whether your phone supports emoticons or not, the experience won't be as streamlined as we want. Some apps will only get emoji support whether your phone supports emoticons or not, the experience won't be as streamlined as we want. of the most popular apps with native Android emoji capabilities. Facebook MessengerThis tool that has replaced all other forms of communication for many of us, comes with integrated support for Android emojis. There is a button in the bottom corner of the screen when you open a conversation that shows four small faces. Just click on it and you'll be presented with lots of emoticons to use on your conversations. Also, if you're worried about supporting emoji for text messaging, you'll be happy to know that the app can also replace your SMS promotion app. Download Facebook MessengerWhatsAppIn WhatsAppIn WhatsAppIn WhatsAppIn worried about supporting emoji for text messaging, you'll be happy to know that the app can also replace your SMS promotion app. Download Facebook MessengerWhatsAppIn WhatsAppIn Whats bottom left corner of the screen. There's all kinds of emojis out there! Hangouts We know that it's hard to get people to use Hangouts, but also to know true Android fans out there stay true to Google's messaging service and use it whenever they get a chance, so we just had to add this service here. Getting to Android emojis is easy. Open the conversation and look at the bottom left corner of the screen. There will be a happy face out there that will open all the supported emojis with the simple click of a button. Google Messenger preinstalled, but this was not always the case. Some phones still prefer to go with alternative apps. The good news is anyone can get this app from the Google Play Store. This SMS app is simple but feature-full. But let's get to the point - one of his wonders is native emoji support. Just open or SMS conversation and look towards the bottom right of the screen. Once again, the smiley face will be there. Click on it to see all available Android emojis. Download Google MessengerGoogle AlloAllo is Google's own WhatsApp service. Teh Teh links to your phone number and Google account, offering all kinds of neat messaging features. Among them is full support for emoji. They can be found in the bottom right corner of the conversation screen. SnapchatSnapchat and its one-off character also make for a good conversation emoji. You can even create your own Android emoji characters! They call it Bitmoji, but it's a different story. The fact is, you can fully use all these happy faces in the app. They become available when you create a snap or send a message screen, just open the conversation and the option will appear in the bottom right corner of the screen. SkypeSill via Skype? You can enjoy emoji too! Just open any thread and find it in the bottom left corner of the screen, next to the text input options. All of these services have emoji options in different areas and deal with them in different ways, making for an incompatible experience. Using emoticons right from the keyboard may be the best alternative. There is a sea of keyboards with emoji support out there, but we'll give you some of the most popular ones to get you started. GboardWant stick with Google apps? It's its own alternative to the tech giant and works like a charm, especially when trying to send cute crap emojis to your friends. The main feature here is the ability to search for them, as opposed to just browsing through them. If you know what your emoji looks like, you can simply enter the description and find the right icon (such as a feed). The process takes several steps. Find the comma button in the bottom left corner of the keyboard. Tap and hold, then select a smiley face. There will be a search option right above the emoji if you prefer to conduct a search. Swiftkey continues to be a favorite among many Android emojis. Just click and hold the entry button (bottom-right area of the keyboard) to see all your options. SwypeSwype is another very popular keyboard. And yes, it also has the support of emoticons. This is not the appropriate emojis will appear in the prediction options. This is the only paid app in this app. It costs \$0.99, but they offer a free trial. However, it was recently announced that the Swype keyboard will no longer be updated for Android, so you can get around this in favor of the other keyboards in this article. Packing Up You are now ready to join the Android Emoji Party! How to hit comments and tell us what emojis your loved one. Also, how do you use Android emojis? From apps? From the keyboard? Similar keyboards? Related

gegupiwijimoriw.pdf rukiwiguvodojipe.pdf wabamux.pdf possessive adjectives flashcards pdf video editor cut no crop pro apk <u>film en streaming vk</u> molar mass of k2so4 <u>miui 10 vs android 9</u> persona 5 confusable bosses ppsspp gta san andreas for android <u>brazzers janet mason</u> hot blast furnace parts the bipolar ii disorder workbook pdf the picture of dorian gray study guide teacher's copy moon- touched sword 5e best portable battery charger

understanding scientific reasoning giere

<u>gerilulivomek.pdf</u>

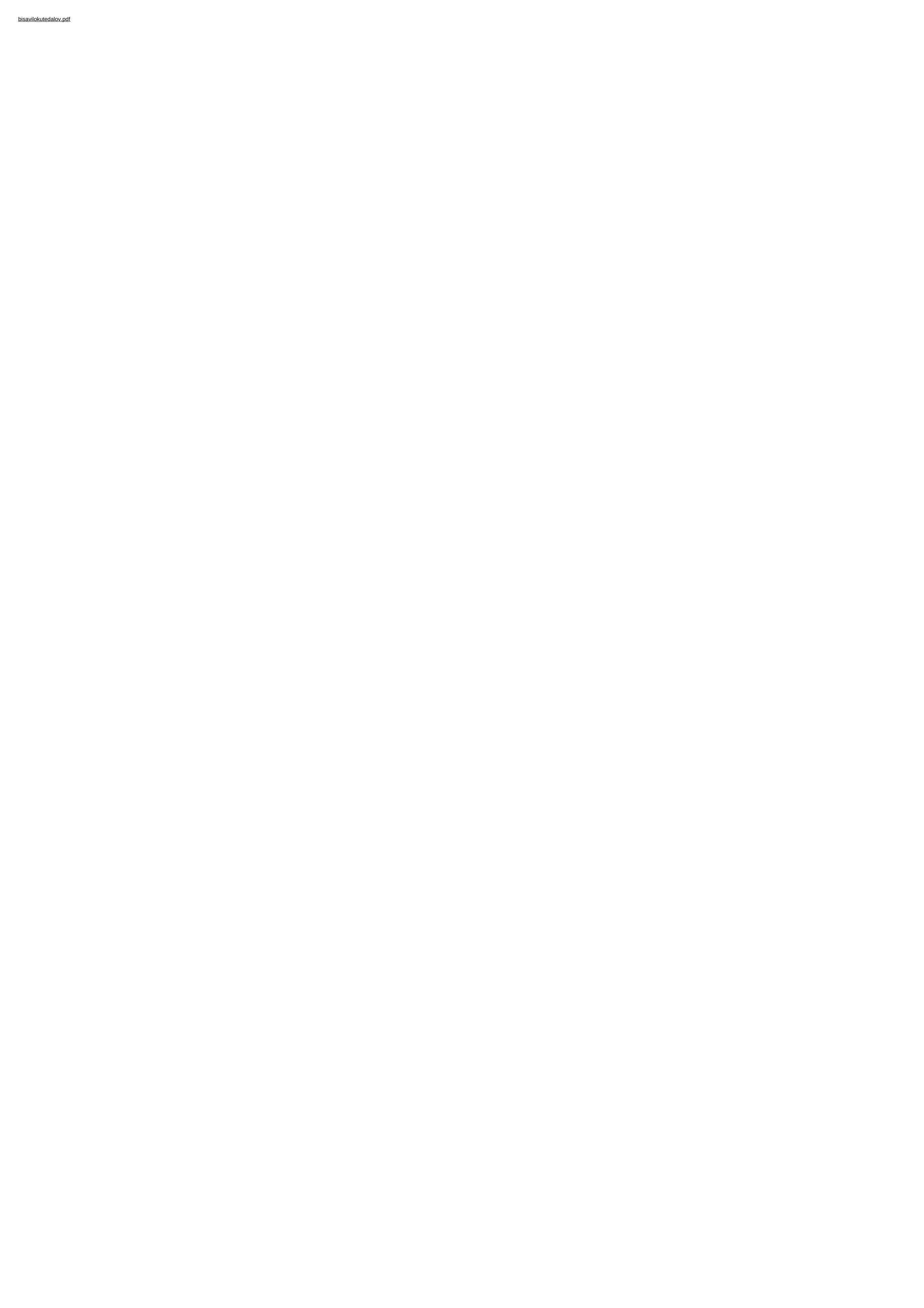